Annular Histogram を利用したサンプル画像提示に基づく自動配色法 A color placement method using annular histogram based on example image

大原良介† 南葉宗弘‡

Ryosuke Ohara Munehiro Namba

# 1. まえがき

近年、ディジタル機器の普及に伴い、ネットワークを 介して様々なディジタルコンテンツを容易に発信できる ようになった。このため誰もが制作側にまわる機会が増 え、専門家でなくともコンテンツを魅力的にデザインで きるような支援システムが求められている。

専門的な知識のないユーザに対してはコンテンツ内の 要素の形状や構図のほか、色彩に関する支援が重要であ る。どのような色をどの位置に配色するかの組み合わせ は数多くある。またその配色はデザイナーの主観に加え、 色彩学上のバランスも取れていなければならない。

色のセット(パレット)の決定には、感性語に基づく方法 が主流である[1,2]。しかしパレットの持つ印象が配色作 業の過程で薄れたり、変化したりしてしまうという問題 がある。

そこで本研究は配色結果をユーザが望むイメージに近 づけるために、サンプル画像提示に基づく自動配色法を 提案する。ユーザのイメージに合致したサンプル画像を もとに、配色対象となるドキュメント(例えば Web ページ、 スライド、ポスターなど)に配色を行う。従来サンプル画 像提示に基づく配色法は、面積比を一致させるように行 われていた[3]が、提案法は Annular Histogram[4]を利用し、 空間的な色分布を考慮することが大きな特徴である。

## 2 .自動配色法

#### 2.1 提案法の流れ

 本手法の配色処理の流れを図 1 に示す。まず、ユーザ は感性語を用いて画像データベースを検索し、配色イメ ージに近い画像を 1 つ選択する。以降、この画像をサン プル画像と呼ぶ。提案システムは選択した画像に適した パレットをパレットデータベースから色距離を基準とし て選び出し、距離が短い上位 10 組のパレットをユーザに 提示する。ユーザはその中から好みのパレットを選択し、 配色パレットを決定する。次に提案システムは、サンプ ル画像とドキュメントについて配色パレットに関する Annular Histgram を作成する。ただしドキュメントについ ては配色可能な全ての配色パターン(配色候補)において Annular Histgram をそれぞれ作成する。最後にサンプル画 像の Annular Histgram の傾向と最も近い配色候補を探し出 し、ユーザに提示する。 FITZO28 7<br>
27 Annular Histogram を利用したサンプル両像記載さに<br>
A color placement method sing annular histogram asset<br>
Rysonke Share Microsoft in the single and the single and the single and the single and the single and the single and

な お 画 像 デ ー タ ベ ー ス に は Yahoo!USA 社 の Flicker(http://www.flickr.com/)を、パレットデータベースと して Adobe 社の Kuler(http://kuler.adobe.com/)を使用する。

†東京学芸大学 教育学部 情報教育課程 情報教育専攻 ‡東京学芸大学 技術・情報科学講座 情報科学分野

#### 2.2 Annular Histogram を用いた配色評価

Annular Histogram とは画像中のある 1 色に対して、画像 中のある 1 点を中心に同心円状に画像を分割し、その色 が各環に存在する画素数をヒストグラムとして表したも のである。

本研究が対象とするドキュメントは Web ページやポス ターなどの比較的構成が単純な画像であるため、1 色毎に Annular Histogram を作成すると分布の違いが明瞭にならな い場合がある。そこで提案法では Annular Histogram を各 色では作らず、使用するパレット 1 つにつき 1 つ作成す る。

一方、Annular Histogram の中心の決定の仕方には自由度 がある。本研究では全ての色の重心を中心とする方法を 検討した。なお、色の重心とはある 1 色について画像中 で最も分布密度が高い位置と定義する。これを全てのパ レットの色で求め、さらに重心を求めたものを全ての色 の重心と呼ぶものとする。

パレットの色数が *n* 色であるとき、配色候補は全部で *n n* 個存在する。このとき *k* ( *k* =1,2… *<sup>n</sup> n* )番目の候補の配 色を式(1)で定義する *<sup>k</sup> V* によって評価する。

$$
V_k = \sum_{\alpha=1}^n w_{\alpha} \sum_{\beta=1}^m (S_{\alpha\beta} / \sum_{\beta=1}^m S_{\alpha\beta} - D_{\alpha\beta}^k / \sum_{\beta=1}^m D_{\alpha\beta}^k)^2
$$
  

$$
w_{\alpha} = \sum_{\beta=1}^m S_{\alpha\beta} / \sum_{\alpha=1}^n \sum_{\beta=1}^m S_{\alpha\beta}
$$
 (1)

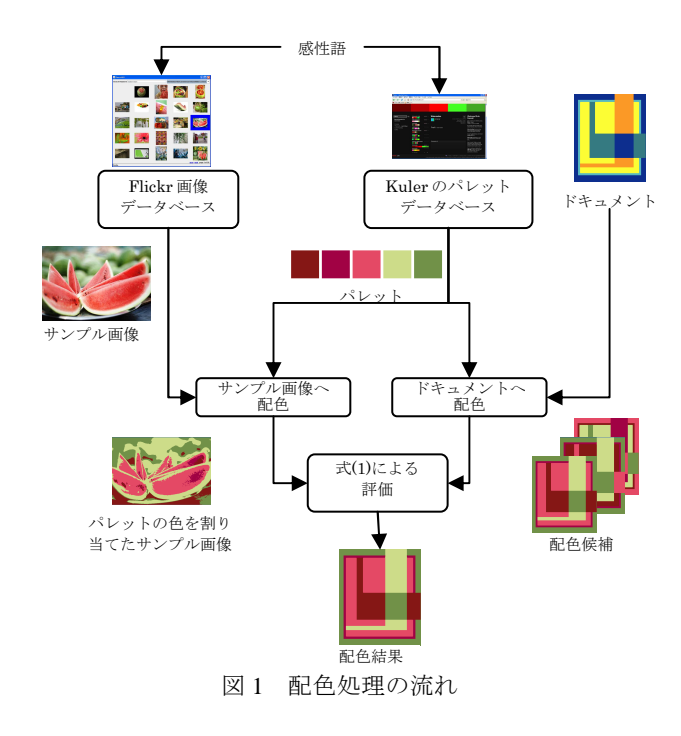

但し、 *m* は Annular Histogram の環の総数を表し、 β は それらの環について順にインデックス付けした番号を表 す。また <sup>α</sup> (<sup>α</sup> =1,2…, *n* )はパレット内の各色を表す番号 である。このとき S<sub>αβ</sub> および D<sub>αβ</sub> はそれぞれサンプル画 像とドキュメントについて、 β 番目の同心円領域に存在 するα番目の色を持つ画素の総数である。なお *D*<sub>αβ</sub> は k 番目の配色候補の画素数を表す。また、このときの重み *w*<sup>α</sup> は、色<sup>α</sup> がパレットの色を割り当てたサンプル画像中 に占める面積の割合である。

*k V* はパレット色が割り当てられたサンプル画像と配色 候補の Annular Histogram の誤差であり、値が小さいほど、 その場合の配色を高く評価する。ただし、誤差を *w*<sup>α</sup> で重 み付けすることにより、各色の面積に応じた配色評価値 を求めている。

## 3.実験

まず提案法の特徴であるサンプル画像の空間的色分布 の保った配色を確認するために、従来法[3]の配色結果と 比較実験を行った。実験では図 3 のドキュメントを配色 するために、感性語「tropical」で画像データベースを検 索し、図 2 のサンプル画像をユーザが選択したものと仮 定する。また、同じ感性語を用いてパレットデータベー スを検索した結果、図 4 のパレットが選択されたものと する。なお、Annular Histogram の環の総数は *m* =10 と 設定した。

図 5 は、図 4 のパレットの色を図 2 に割り当てた画像 を示している。図 6 は従来法による配色結果を表してい る。図 7 は、提案法による配色結果を表している。図 4 におけるパレットの色<sup>α</sup> =5 を例にとると、図 6 の従来法 による配色結果では、中心部に分布しているが、図 5 を 見ると同じ色が外周部に多く分布していることが分かる。 これに対し図 7 の提案法による配色結果では、図 5 と同 じく画像の外周部に多く分布するように配色が行われて いることが分かる。

 提案法の有効性を調べるため、男女 7 名を対象とした MOS(Mean Opinion Score)評価実験を行った。実験では 共通の単一ドキュメントを用い、6 種類のサンプル画像を 適用したそれぞれの配色結果を被験者に示した。これら を 1(悪い)~5(非常に良い)までの 5 段階で評価してもらい、 その平均値を求めた。従来法の MOS 平均値は 3.51 であ ったのに対し、提案法の MOS 平均値は 3.61 となり、改 善が確認できた。

## 4 .まとめ

本研究は Annular Histogram を利用したサンプル画像 提示に基づく自動配色法を提案した。提案法はサンプル 画像の空間的な色分布を保ちつつ、その色面積も考慮し て配色を行う。簡単な実験により、ユーザのイメージに 近い配色を実現できることが確認され、MOS 評価実験の 結果でも従来の値を上回る値を得ることができた。

一方、サンプル画像の構図によっては、提案法の配色 結果に対する被験者の MOS 値に大きなばらつきが見られ ることがあった。これは、良い配色とは何かという基準 に個人差があるためであり、個々の好みに応じた配色法 を検討する必要があることを示唆していると考える。

また、今回の研究ではイメージを保つことを目標とし、 見やすさは考慮していない。サンプル画像の印象を保ち

ながら、同時に Web ページやポスターなどの特性に応じ た、見やすさを考慮した配色の実現も今後の課題である。

### 参考文献

- [1]BJ Meier, AM Spalter, DB Karreltiz, "Interactive Color Palette Tools", IEEE Computer Graphics and Applications, Vol.24, No.3 (2004).
- [2]Adobe 社, Kuler, http://kuler.adobe.com/
- [3]賀川, 西野, 宇津宮, "配色の反映を利用したデザイン支 援ツールの構築", 情報処理学会火の国情報シンポジウ ム 2003 論文集, (2003).
- [4]Aibing Rao, Robhimi K.Srihari, Zhongfei Zang, "Spatial Color Histogram for Content-Based Image Retrieval", Proceedings of 11<sup>th</sup> IEEE Intelligence, (1999).
- [5]Yahoo!USA 社, Flicker, http://www.flickr.com/.
- [6]Leslie Cabarga, "デザイナーのための世界の配色ガイド", グラフィック社, (2003).

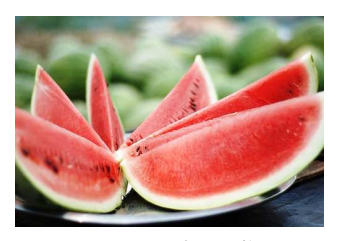

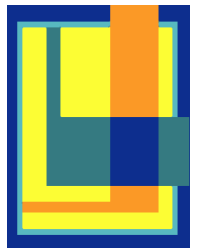

図 2 サンプル画像 図 3 ドキュメント[6] (Visio, "delicious watermelon", Flicker)

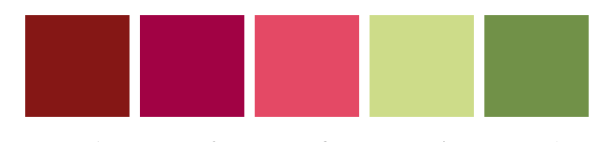

 $\alpha = 1$   $\alpha = 2$   $\alpha = 3$   $\alpha = 4$   $\alpha = 5$ 図 4 使用するカラーパレット

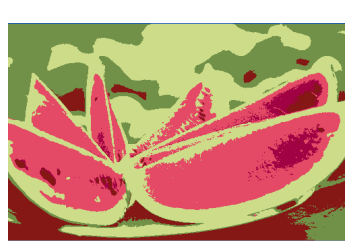

図5 パレットの色が割り当てられたサンプル画像

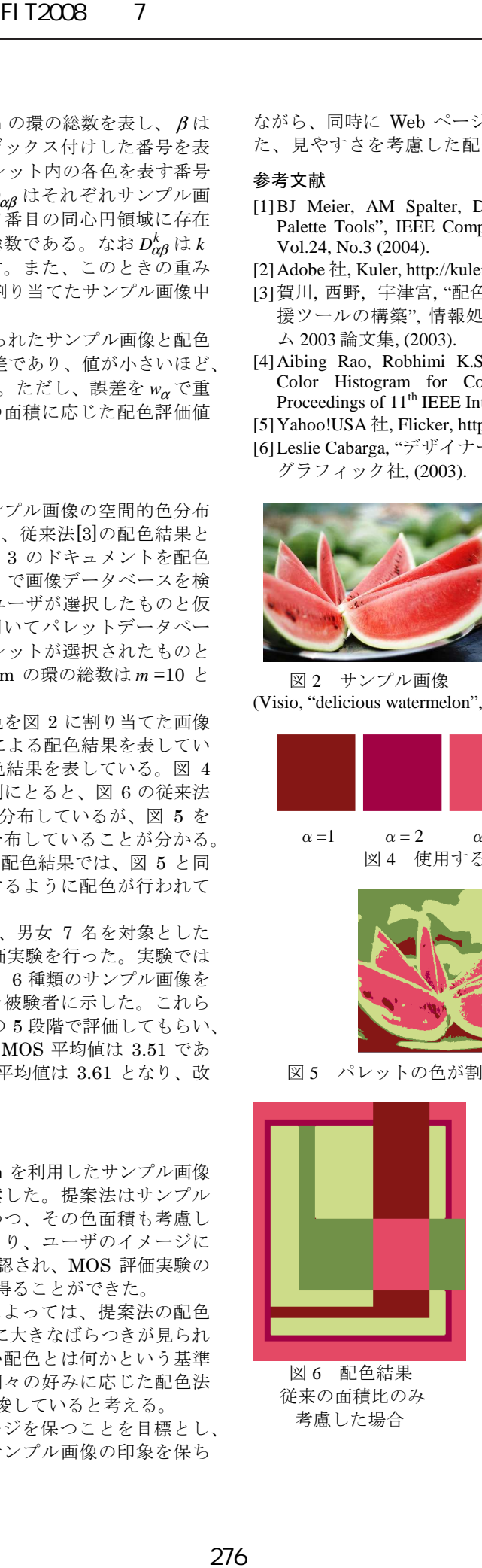

図 6 配色結果 図 7 配色結果 従来の面積比のみ Annular Histogram の中心 考慮した場合 が全ての色の重心の場合